## **Class: XI Computer Science(083) Python Basic Data Types (Module : M04)**

### **Python Built-in Core Data Types**

Python offers following built-in core data types : i) Numbers ii) String iii) List iv) Tuple v) Dictionary

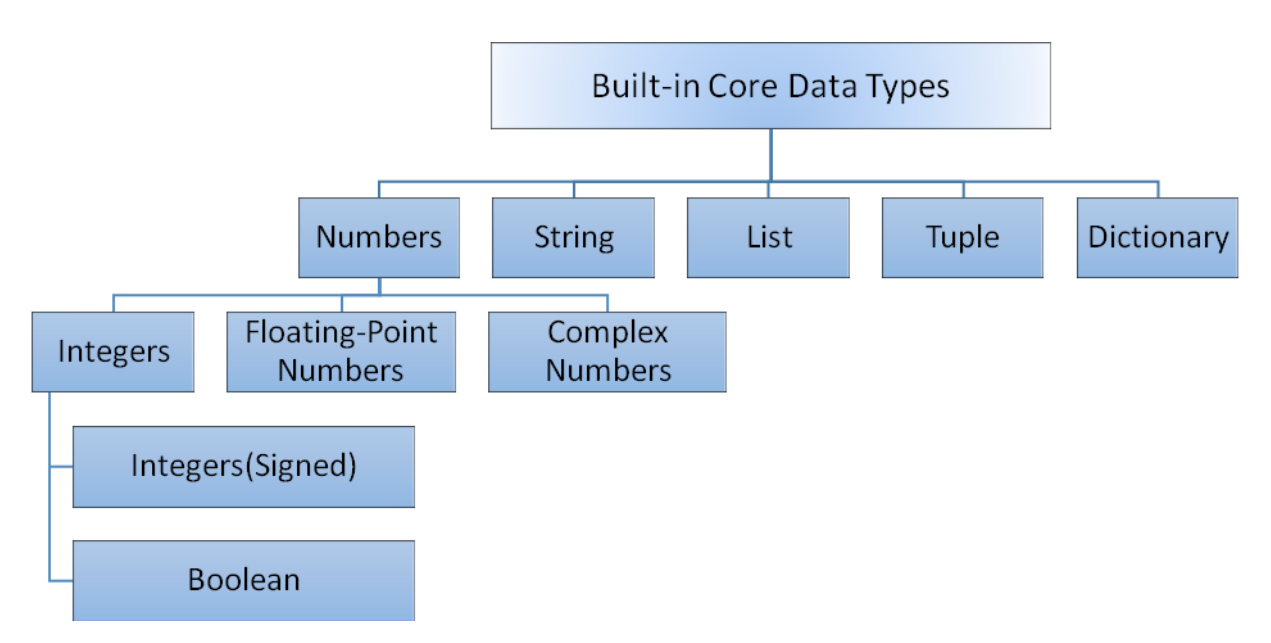

### **Integers**

Integers are whole numbers. They have no fractional parts. Integers can be positive or negative. There are two types of integers in Python:

i) Integers(Signed) : It is the normal integer representation of whole numbers using the digits 0 to 9. Python provides single int data type to store any integer whether big or small. It is signed representation i.e. it can be positive or negative.

ii) Boolean : These represent the truth values True and False. It is a subtype of integers and Boolean values True and False corresponds to values 1 and 0 respectively

# **Demonstration of Integer Data Type**

#Demonstration of Integer-Addition of two integer number a=int(input("Enter the value of a:")) b=int(input("Enter the value of b:"))  $sum=a+b$ print("The sum of two integers=",sum) Output: Enter the value of a: 45 Enter the value of b: 67 The sum of two integers= 112

## **Floating Point Numbers**

A number having fractional part is a floating point number. It has a decimal point. It is written in two forms :

- i) Fractional Form : Normal decimal notation e.g. 675.456
- ii) Exponent Notation: It has mantissa and exponent. e.g. 6.75456E2

Advantage of Floating point numbers:

- They can represent values between the integers.
- They can represent a much greater range of values.

Disadvantage of Floating point numbers:

Floating-point operations are usually slower than integer operations.

#### **Demonstration of Floating Point Data Type**

#Demonstration of Float Number- Calculate Simple Interest princ=float(input("Enter the Principal Amount:")) rate=float(input("Enter the Rate of interest:")) time=float(input("Enter the Time period:")) si=(princ\*rate\*time)/100 print("The Simple Interest=",si) Output: Enter the Principal Amount:5000 Enter the Rate of interest:8.5 Enter the Time period:5.5 Simple Interest= 2337.5

### **Complex Number**

Python represents complex numbers in the form a+bj.

#Demonstration of Complex Number- Sum of two Complex Numbers  $a=7+8j$  $b=3.1+6j$  $c=a+b$ print("Sum of two Complex Numbers")  $print(a, "+'', b, "='', c)$ Output:  $(7+8j) + (3.1+6j) = (10.1+14j)$ 

### **Strings**

A String is a group of valid characters enclosed in Single or Double quotation marks. A string can group any type of known characters i.e. letters ,numbers and special characters.

A Python string is a sequence of characters and each character can be accessed by its index either by forward indexing or by backward indexing.

e.g. subj="Computer"

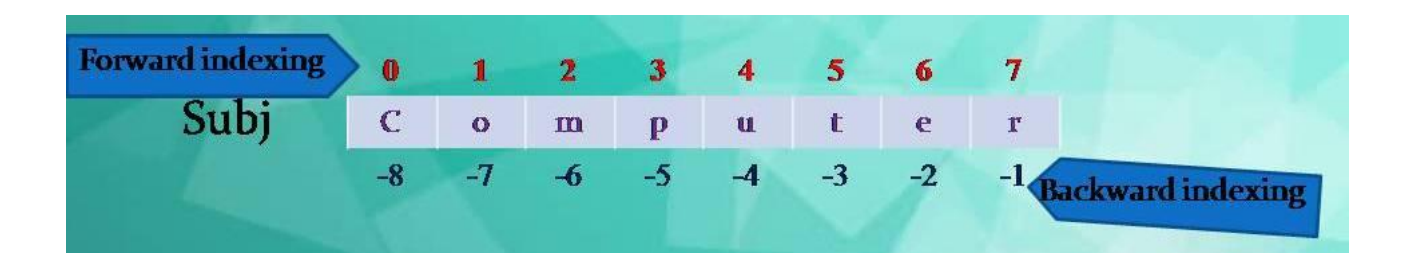

## **Demonstration of String Data Type**

#Demonstration of String- To input string & print it my\_name=input("What is your Name? :") print("Greetings!!!") print("Hello!",my\_name) print("How do you do?") Output : What is your Name? :Ananya Inkane Greetings!!! Hello! Ananya Inkane How do you do?

## **List**

The List is Python's compound data type. A List in Python represents a list of comma separated

values of any data type between square brackets. Lists are Mutable.

#Demonstration of List- Program to input 2 list & join it List1=eval(input("Enter Elements for List 1:")) List2=eval(input("Enter Elements for List 2:")) List=List1+List2 print("List 1 :",List1) print("List 2 :",List2) print("Joined List :",List) Output: Enter Elements for List 1:[12,78,45,30] Enter Elements for List 2:[80,50,56,77,95] List 1 : [12, 78, 45, 30] List 2 : [80, 50, 56, 77, 95] Joined List : [12, 78, 45, 30, 80, 50, 56, 77, 95]

### **Tuple**

The Tuple is Python's compound data type. A Tuple in Python represents a list of comma separated values of any data type within parentheses. Tuples are Immutable.

#Demonstration of Tuple- Program to input 2 tuple & join it tuple1=eval(input("Enter Elements for Tuple 1:")) tuple2=eval(input("Enter Elements for Tuple 2:")) Tuple=tuple1+tuple2 print("Tuple 1 :",tuple1) print("Tuple 2 :",tuple2) print("Joined Tuple :",Tuple)

Output: Enter Elements for Tuple 1:(12,78,45,30) Enter Elements for Tuple 2:(80,50,56,77,95) Tuple1 1 : (12, 78, 45, 30) Tuple 2 : (80, 50, 56, 77, 95) Joined Tuple : (12, 78, 45, 30, 80, 50, 56, 77, 95)

### **Dictionary**

Dictionaries are unordered collection of elements in curly braces in the form ofa key:value pairs that associate keys to values. Dictionaries are Mutable. Asdictionary elements does not have index value ,the elements are accessed through the keys defined in key:value pairs.

#Demonstration of Dictionary- Program to save Phone nos. in dictionary & print it Phonedict={"Madhav":9876567843,"Dilpreet":7650983457,"Murugan":9067208769,"Abhinav":9 870987067} print(Phonedict) Output: {'Madhav': 9876567843, 'Dilpreet': 7650983457, 'Murugan': 9067208769, 'Abhinav': 9870987067}

References: 1)Computer Science with Python By Sumita Arora 2)https://www.tutorialsteacher.com/python/statistics-module 3)CBSE Revised Syllabus